StartCzest: 1.000000 MHz; StopCzest: 25.005198 MHz; Szerokosc: 2.401 kHz Proby: 9999; Przerwanie: 0 uS

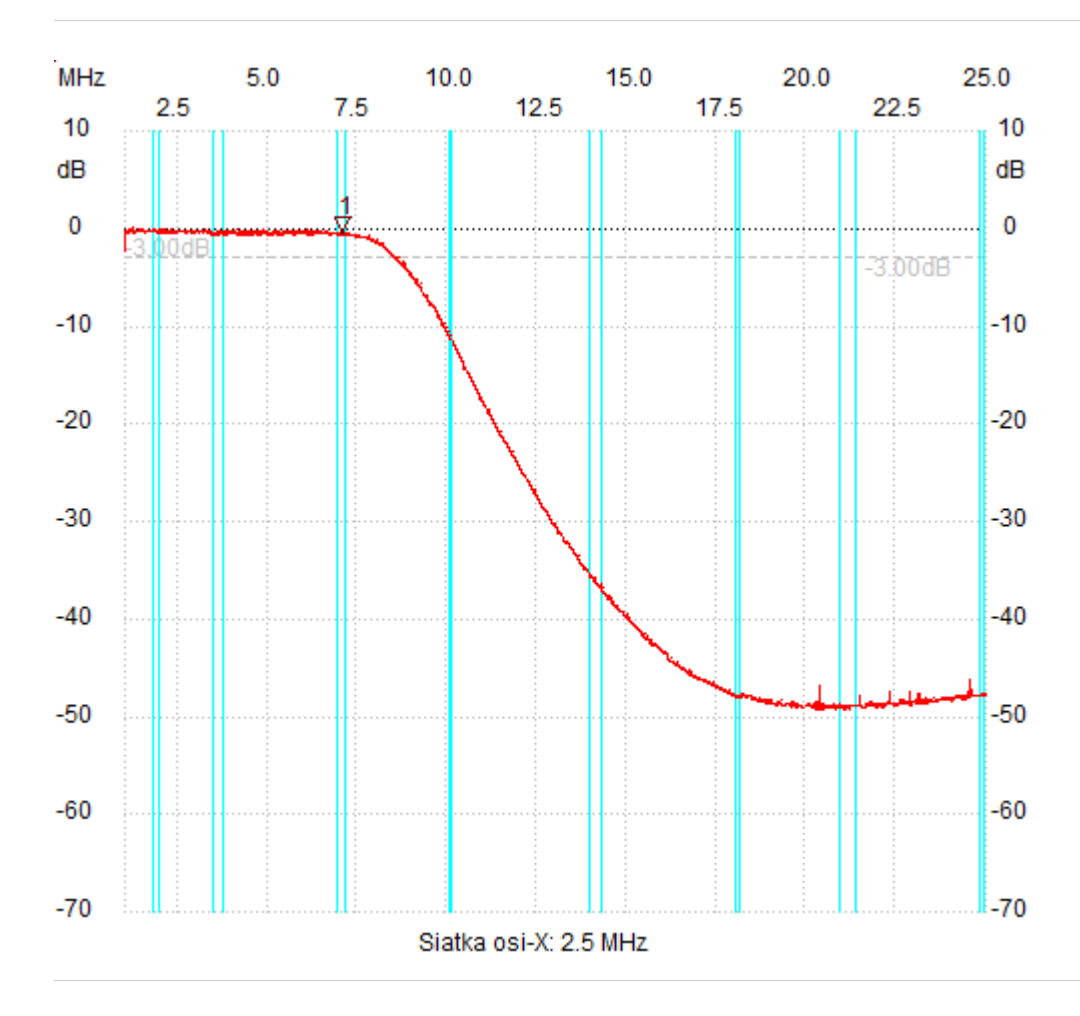

;no\_label

Kursor 1: 7.062525 MHz Kanal 1: -0.39dB

--------------------- Kanal 1

max :0.00dB 1.158466MHz min :-49.21dB 20.284832MHz

---------------------